# Having Something To Hide

Trusted Key Storage in Linux

Kernel Devroom @ FOSDEM 2023

Ahmad Fatoum – a.fatoum@pengutronix.de

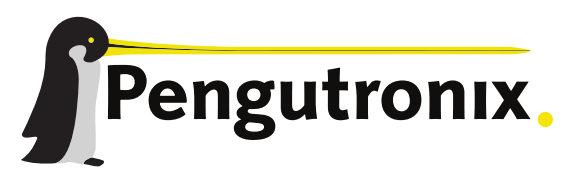

https://www.pengutronix.de

#### About Me

- **A** Ahmad Fatoum
- **Pengutronix e.K.**
- $\Omega$  a3f  $\sigma$
- a.fatoum@pengutronix.de
	- Kernel and Bootloader Porting
	- Driver and Graphics Development
	- System Integration
	- Embedded Linux Consulting

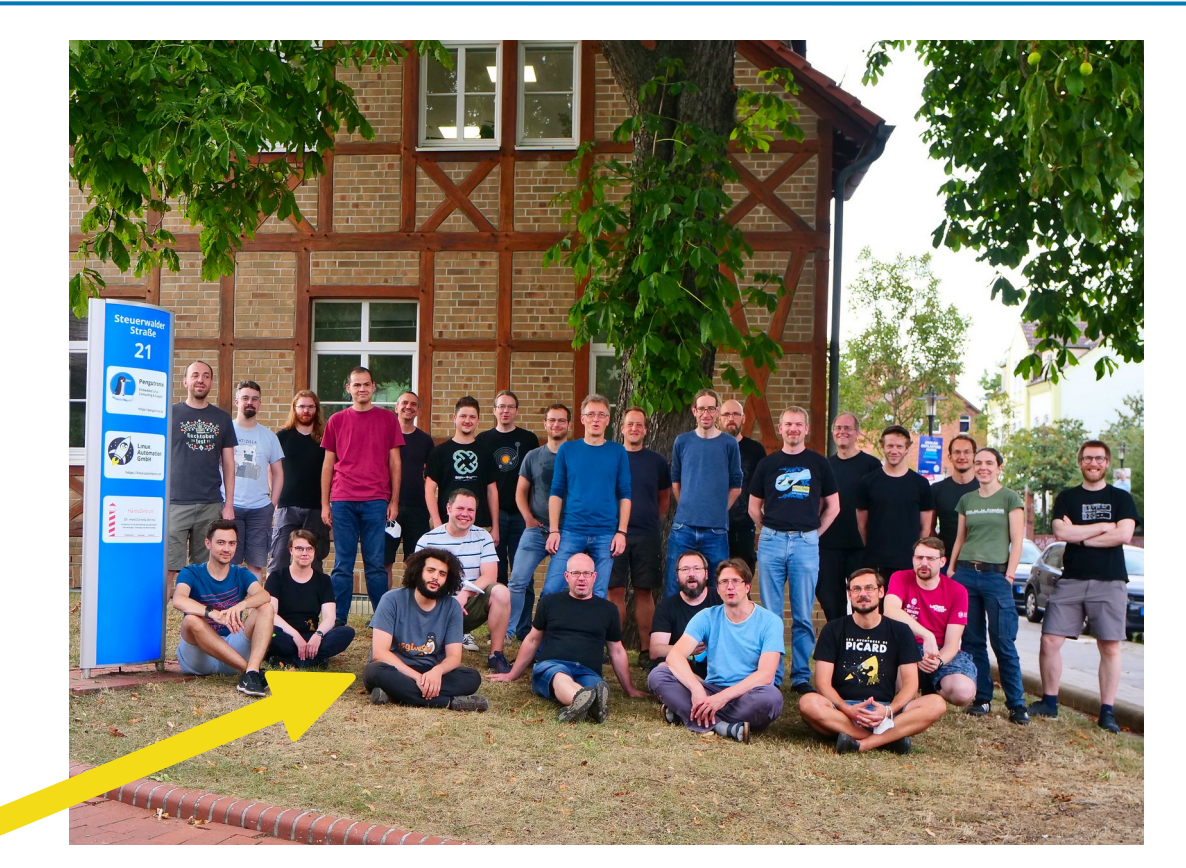

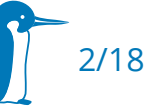

#### Data encryption at rest

- Only decrypt partition at runtime
- Distro installers offer it with LUKS out of the box
- **How does it work?**

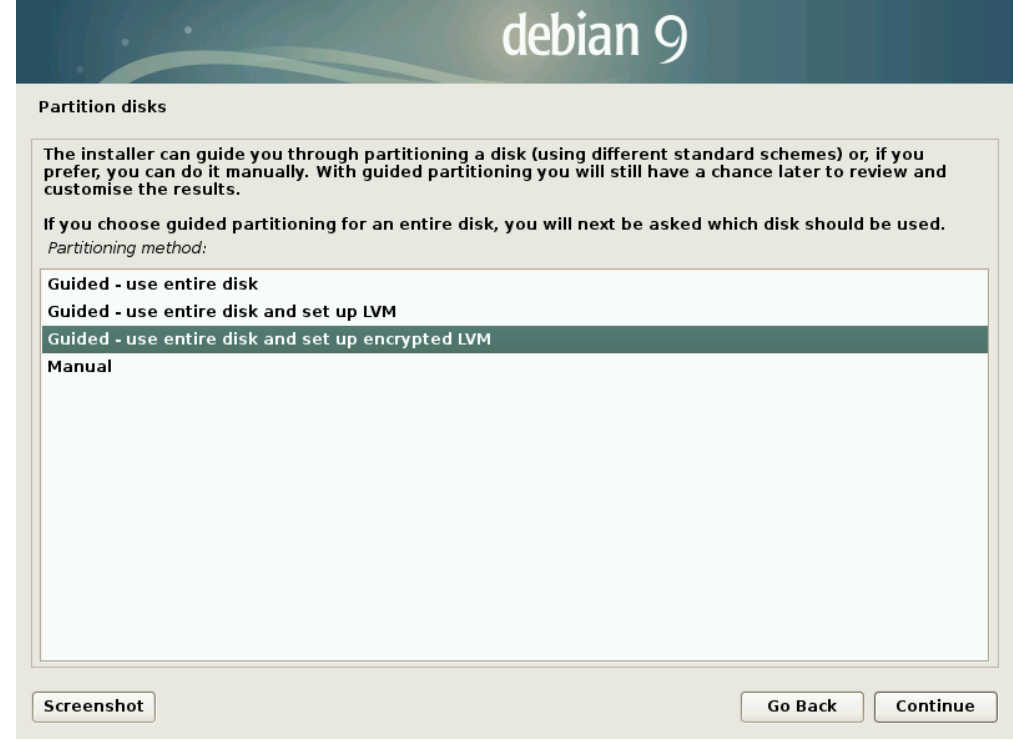

[\[ https://xo.tc/setting-up-full-disk-encryption-on-debian-9-stretch.html\]](https://xo.tc/setting-up-full-disk-encryption-on-debian-9-stretch.html)]

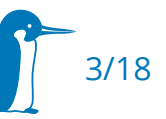

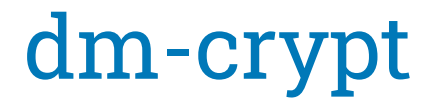

- Device Mapper maps physical block devices onto virtual block devices
- **dm-crypt** target transparently encrypts virtual block device content to physical device

```
TABLE=" \
    0 $NBLOCKS crypt aes-cbc-essiv:sha256 \
    :32:logon:key 0 $DEV 0 1 allow_discards \
"
keyctl add logon key 01234567890123456789012345678912 @s
echo "$TABLE" | dmsetup create mydev
echo "$TABLE" | dmsetup load mydev
```
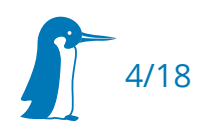

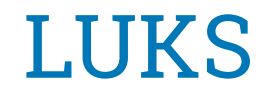

- LUKS is a disk encryption specification for block devices
- dm-crypt volume key encrypted with one or more passphrases
- **Encrypted keys persisted to LUKS keyslots area**
- cryptsetup(1) is the usual implementation on Linux

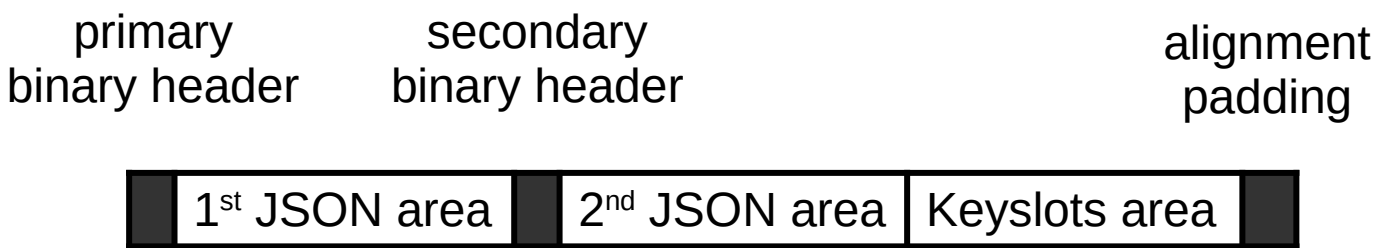

LUKS2 header on-disk structure

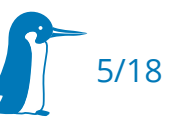

### But where does the passphrase come from?

- User Input
	- User enters passphrase in initrd or attaches disk with keyfile
	- User inserts FIDO security key
	- User connects PKCS#11-compatible smart card
- What about unattended boots?
	- Trusted Storage needed to hold key and provide it to OS

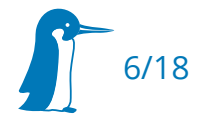

## Trusted Platform Modules (TPMs)

- TPM 1.2 standardized as ISO/IEC 11889
- TPM 2.0 mandated by Windows 11
- Available as discrete chips or as firmware (fTPM)
- Has random number generator built-in
- **-** Holds unique never-disclosed key
	- **Encrypts and decrypts data using this key**
	- Decryption can be made conditional on integrity measurement (PCR sealing)

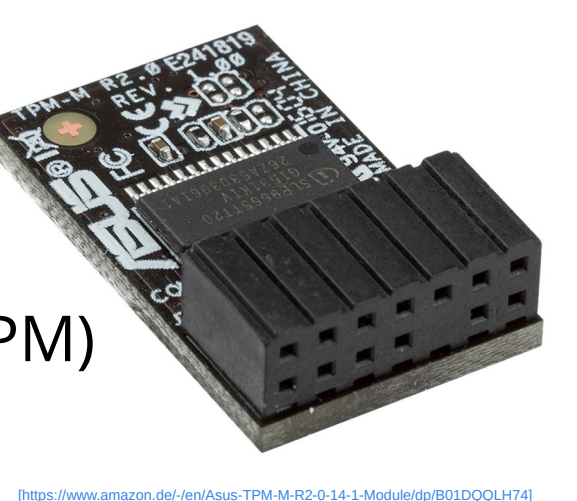

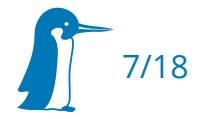

## Utilizing TPMs from userspace

- Kernel provides /dev/tpm, /dev/tpmrm for direct and resourcemanaged access respectively
- Libraries exist: tpm2-tools by Intel and ibm-tss
- systemd-cryptsetup has native support for enrolling LUKS keys in TPMs: encrypted passphrase stored to LUKS2 JSON token area
- Keyphrase and dm-crypt key available to privileged userspace then stuffs dm-crypt key into kernel keyring
- Why not decrypt TPM-secured key directly into kernel keyring?

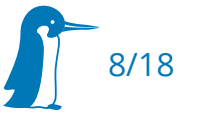

## Linux Trusted and Encrypted Keys

- Trusted Keys have a hardware root of trust used to both generate and seal/unseal the keys
- Userspace sees, stores, and loads them only in encrypted form
- **Encrypted Keys can be sealed with any key type**
- Trusted Keys first added in 2010, originally TPM-specific

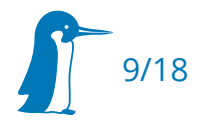

### Trusted Keys + dm-crypt example

**NBLOCKS=4096 TABLE="0 \$NBLOCKS crypt aes-cbc-essiv:sha256 :32:trusted:kmk 0 /dev/loop0 0 1 allow\_discards"**

```
TKEY=$(keyctl add trusted kmk "new 32" @s)
keyctl pipe "$TKEY" >kmk.blob
```

```
fallocate -l $((NBLOCKS * 512)) loop.img
losetup -P /dev/loop0 loop.img
```
**echo "\$TABLE" | dmsetup create mydev echo "\$TABLE" | dmsetup load mydev dd if=/dev/zero of=/dev/mapper/mydev || true echo "It works!" 1<> /dev/mapper/mydev**

**cryptsetup close mydev reboot**

```
losetup -P /dev/loop0 loop.img
```

```
keyctl add trusted kmk \
    "load $(cat kmk.blob)" @s
```
**echo "\$TABLE" | dmsetup create mydev echo "\$TABLE" | dmsetup load mydev**

**# should print that It works! hexdump -C /dev/mapper/mydev**

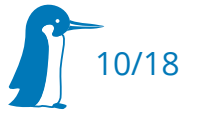

## Beyond TPMs

- Not everyone agrees it has advantages over doing it in userspace
	- But that's just because userspace TPM handling has enjoyed a *lot* of work
- **Trusted Keys can be the interface of not just TPMs:** 
	- Off-Chip Secure Enclaves
	- On-Chip Trusted Execution Environments (TEE)
	- Crypto units inside your everyday SoCs
- Work started in 2019 to generalize Trusted Keys and add TEE support

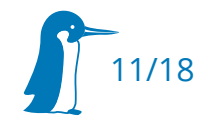

### Trusted Execution Environment

- GlobalPlatform API standard
- Hardware isolated environment hosts a number of trusted applications (TAs) making use of the API.
- TAs can implement fTPM, but all goes really:
	- Ust RNG
	- Key sealing/unsealing with a hardware unique key
	- Clock, reset, power domain support, so Linux can't interfere with secure peripherals
	- grep -r tee\_client\_driver /usr/src/linux

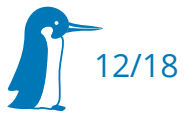

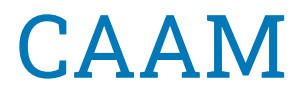

- NXP's (née Freescale) Crypto Accelerator and Authentication Module
	- Available on the newer i.MX and QoriQ SoCs
- Linux already used it for RNG and Crypto Acceleration
- Direct Memory Access controlled via shared job rings
	- Shareable between Normal World (Linux) and Secure World (TEE in ARM TrustZone)
- Has access to a unique One-Time Programmable Master Key fused by NXP if High Assurance Boot is active
	- Red blob generation: Seal/Unseal user-supplied key material using the OTPMK
	- Black blob generation: Crypto done inside CAAM and key never disclosed

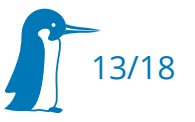

## CAAM blobbing for Linux

- Common use case for red key blobbing: Certificate storage
- We had been carrying patches for many years across different customer kernels
- 2015: Proof of Concept sent to linux-crypto adding sysfs interface
- 2018: NXP suggests new "Secure" key type specially for CAAM red blobbing
- 2019: NXP suggests new "trusted\_tk" key type specially for CAAM black blobbing
- 06/2019: RFC Trusted Key Framework generalization and TEE support
- 02/2021: v9 of TEE support accepted. Available since v5.13
- 07/2021: v1 of CAAM Trusted Keys Support
- 05/2022: v10 of CAAM support accepted. Available since v5.19

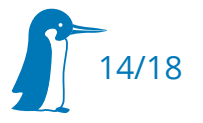

## Upstreaming CAAM Trusted Key support

- TEE and TPM don't utilize the kernel entropy pool
	- CAAM driver could do likewise, but we have a perfectly fine CAAM RNG driver already
	- Some possible trust sources may not even have a random number generator (Example: [i.MX6 UltraLiteLite DCP](https://lore.kernel.org/all/20210614201620.30451-4-richard@nod.at/)  $\mathbb{Z}$ )

 $\rightarrow$  CAAM backend uses kernel entropy pool. New trusted.rng=kernel option enables this for other backends as well

- **Hardware feature bits are broken on some variants** 
	- CAAMs exists that report BLOB support, but lack AES.. :-)

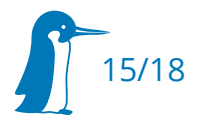

## In-field migration without re-encryption

- Mainline "Trusted Keys" CAAM blobs interchangable with vendor kernel "Secure Keys"
	- Thanks to upstreaming feedback
	- Makes life easier for users switching from vendor kernels
	- At the cost of making our own sysfs interface incompatible
- Use dm-crypt directly and exclude LUKS area
- One-time import step needed ([non-upstream patch](https://lore.kernel.org/all/342fe12286b5582b11e8c899bd9a63db2d4bf61c.1624365751.git-series.a.fatoum@pengutronix.de/)  $\mathbb{C}$ )

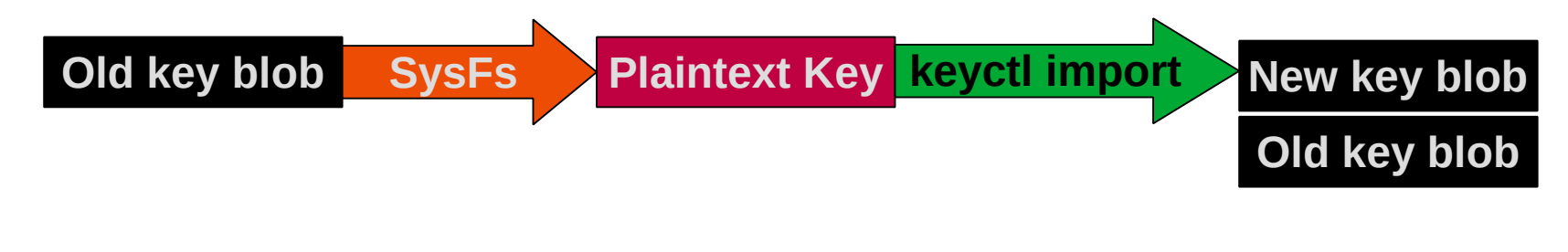

16/18

### Trusted Keys: What more is there to do?

- Encrypted Key support ([/key\\_type\\_encrypted/](https://elixir.bootlin.com/linux/latest/A/ident/key_type_encrypted)  $\mathbb{Z}$ ):
	- dm-crypt eCryptFS EVM NVDIMM
- Direct Trusted Key support ([/key\\_type\\_trusted/](https://elixir.bootlin.com/linux/latest/A/ident/key_type_trusted)  $\mathbb{C}$ ):
	- dm-crypt Encrypted Keys
- Future candidates
	- fscrypt ([keysetup v1 attempt](https://lore.kernel.org/linux-integrity/20180118131359.8365-1-git@andred.net/)  $\mathbb{Z}$ , [keysetup v2 attempt](https://lore.kernel.org/keyrings/20210806150928.27857-1-a.fatoum@pengutronix.de/)  $\mathbb{Z}$ )
	- **UBIFS authentication ([First attempt here](https://lore.kernel.org/keyrings/cover.b2fdd70b830d12853b12a12e32ceb0c8162c1346.1626945419.git-series.a.fatoum@pengutronix.de/T/#m767cdd1231fa8b536d83c7e23de413ea6939f5c3)**  $\mathbb{C}$ **)**
- LUKS Support would be awesome ([Discussion](https://gitlab.com/cryptsetup/cryptsetup/-/issues/443)  $\mathbb{C}$ )

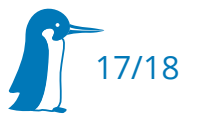

#### Thanks!

#### Questions?

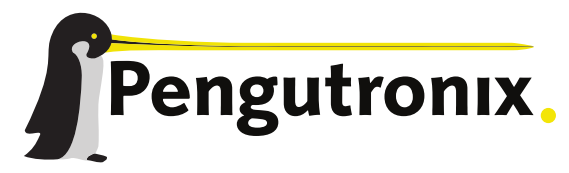

https://www.pengutronix.de